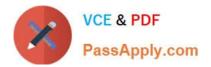

# TB0-123<sup>Q&As</sup>

TIBCO ActiveMatrix BusinessWorks 5 Certification Exam

# Pass Tibco TB0-123 Exam with 100% Guarantee

Free Download Real Questions & Answers **PDF** and **VCE** file from:

https://www.passapply.com/tb0-123.html

100% Passing Guarantee 100% Money Back Assurance

Following Questions and Answers are all new published by Tibco Official Exam Center

Instant Download After Purchase

100% Money Back Guarantee

- 😳 365 Days Free Update
- 800,000+ Satisfied Customers

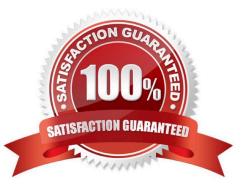

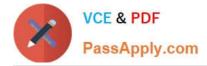

## **QUESTION 1**

Which two statements are true when checking out from a version control system with ActiveMatrix BusinessWorks? (Choose two.)

- A. A project is the largest unit of work.
- B. A folder is the largest unit of work.
- C. An activity file is the smallest unit of work.
- D. A process file is the smallest unit of work.

Correct Answer: AD

## **QUESTION 2**

Which file can be modified to expose the custom engine properties in TIBCO Administrator during deployment?

- A. the bwengine.xml file
- B. the rulebase file
- C. the EAR file
- D. the TIBCO Administrator TRA file

Correct Answer: A

## **QUESTION 3**

Click the Exhibit button.

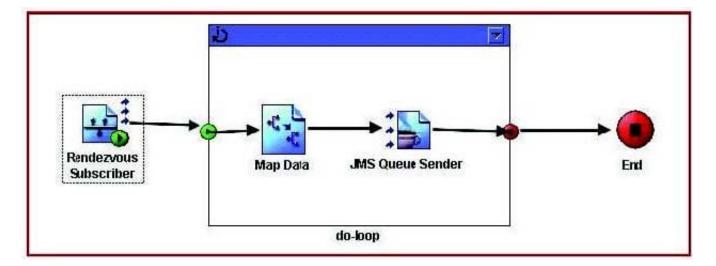

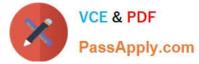

- A TIBCO Rendezvous certified message transport (RVCM) is used. How often will the Map Data activity be called?
- A. never
- B. continuously
- C. as many times as the number of records being iterated
- D. once
- Correct Answer: C

#### **QUESTION 4**

When a transition is created, which condition type is used by default?

- A. Success with Condition
- B. Error
- C. Otherwise
- D. Success if No Matching Condition
- E. Success
- Correct Answer: E

#### **QUESTION 5**

Which three actions can be taken directly from the Project tab in the TIBCO Designer startup panel? (Choose three.)

- A. Reopen Project
- B. Add Users to Project
- C. New Project From Template
- D. Validate Project
- E. New Empty Project
- F. Deploy Project

Correct Answer: ACE

TB0-123 PDF Dumps

TB0-123 Practice Test

**TB0-123 Exam Questions**